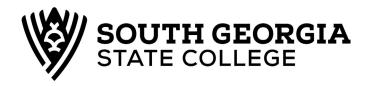

## Office of the Registrar

100 West College Park Drive • Douglas, Georgia 31533 912-260-4200 • 912-260-4455 (fax) email: registrar@sgsc.edu Engram Hall

## **Incomplete Grade Contract**

| Student Name:                   |                        | Student ID:                   |
|---------------------------------|------------------------|-------------------------------|
| Course Information:             |                        |                               |
| Course Reference Number (e.     | g. 12345)              |                               |
| Course Prefix/Number (e.g. E    | NGL 1101)              |                               |
| Course Title                    |                        |                               |
|                                 |                        |                               |
| Instructor Name (please print   | t)                     |                               |
| Is student doing satisfactory v | tudent Affairs         |                               |
| Reason for Incomplete           |                        |                               |
| Provide summary of plan to co   | omplete course work. 1 | nclude deadlines if possible. |
|                                 |                        |                               |
|                                 |                        |                               |
| Date Incomplete to be resolve   | ed                     |                               |
| Signatures:                     |                        |                               |
| Student                         |                        | Date                          |
| Instructor                      |                        | Date                          |
| Dean                            |                        | Date                          |
| VP for Academic and Student     | Affairs                | Date                          |
| Registrar's Office              |                        | Date                          |

The "I" symbol is approved for use in the case indicated but will not be included in the determination of the grade point average. I-The student is doing satisfactory work but for nonacademic reasons beyond his/her control was unable to

complete the full requirements of the course. The "I" must be removed by the end of the next term of enrollment or the Registrar will change the "I" to "F". Without regard to enrollment, the "I" must be removed within one year or it will be changed to "F".